## **Transcript name: What is Hadoop?**

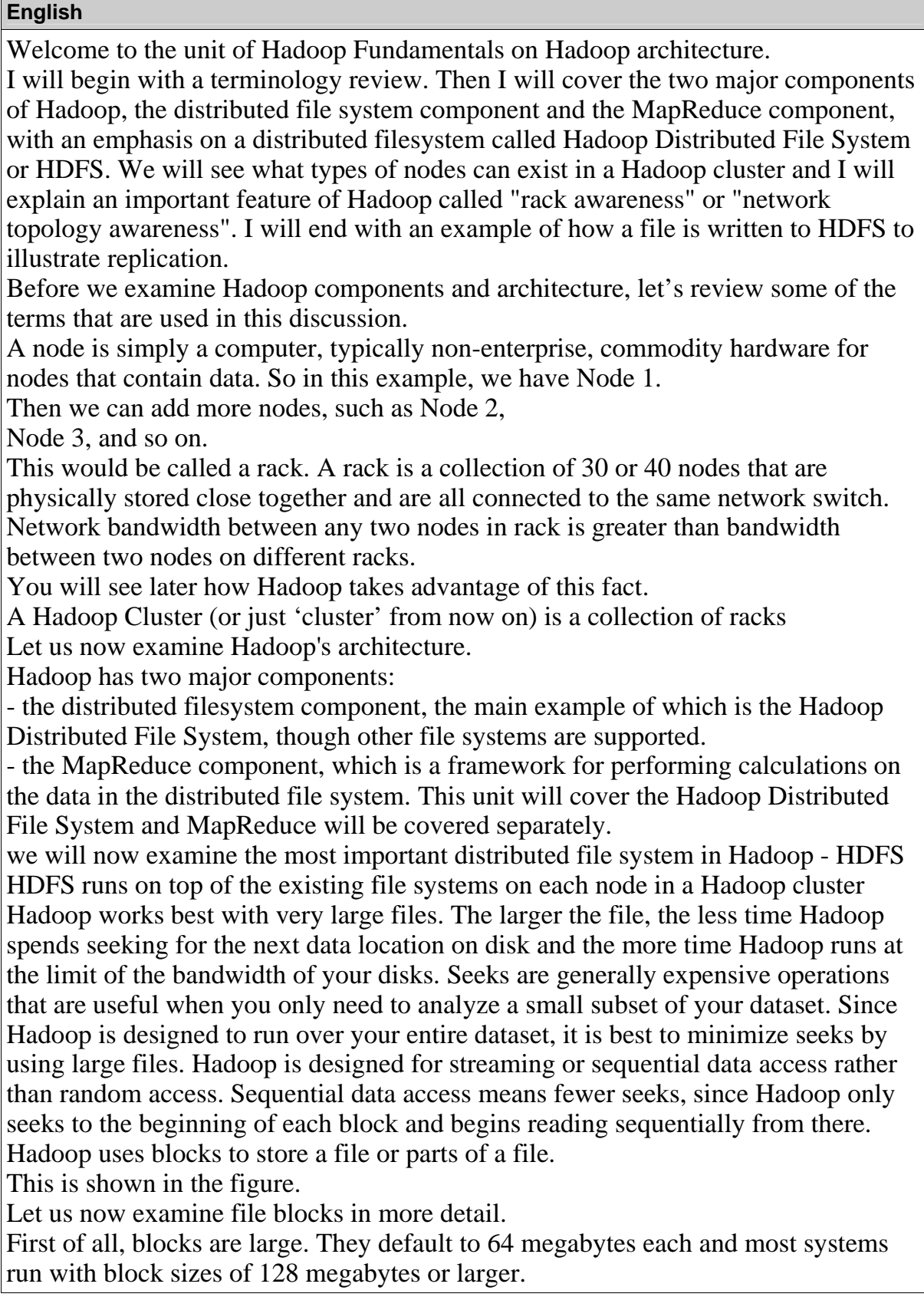

A Hadoop block is a file on the underlying filesystem. Since the underlying filesystem stores files as blocks, one Hadoop block may consist of many blocks in the underlying file system as shown in the figure.

Blocks have several advantages:

First, they are fixed in size. This makes it easy to calculate how many can fit on a disk.

Second, by being made up of blocks that can be spread over multiple nodes, a file can be larger than any single disk in the cluster.

HDFS blocks also don't waste space. If a file is not an even multiple of the block size, the block containing the remainder does not occupy the space of an entire block.

As shown in the figure, a 420 megabyte file with a 128 megabyte block size consumes four blocks, but the fourth block does not consume a full 128 megabytes. Finally, blocks fit well with replication, which allows HDFS to be fault tolerant and available on commodity hardware.

As shown in the figure:

Each block is replicated to multiple nodes. For example, block 1 is stored on node 1 and node 2.

This allows for node failure without data loss. If node 1 crashes, node 2 still runs and has block 1's data. In this example, we are only replicating data across two nodes, but you can set replication to be across many more nodes by changing Hadoop's configuration or even setting the replication factor for each individual file. The second major component of Hadoop, described in detail in another lecture, is the MapReduce component.

HDFS was based on a paper Google published about their Google File System, Hadoop's MapReduce is inspired by a paper Google published on the MapReduce technology.

A MapReduce program consists of two types of transformations that can be applied to data any number of times - a map transformation and a reduce transformation. A MapReduce job is an executing MapReduce program that is divided into map tasks that run in parallel with each other and reduce tasks that run in parallel with each other.

Let us examine the main types of nodes in Hadoop. They are classified as HDFS or MapReduce nodes. For HDFS nodes we have the NameNode, and the DataNodes. For MapReduce nodes we have the JobTracker and the TaskTracker nodes. Each of these is discussed in more detail later in this presentation. There are other HDFS nodes such as the Secondary NameNode, Checkpoint node, and Backup node that are not discussed in this course.

This diagram shows some of the communication paths between the different types of nodes on the system. A client is shown as communicating with a JobTracker. It can also communicate with the NameNode and with any DataNode.

There is only one NameNode in the cluster. While the data that makes up a file is stored in blocks at the data nodes, the metadata for a file is stored at the NameNode. The NameNode is also responsible for the filesystem namespace. To compensate for the fact that there is only one NameNode, one should configure the NameNode to

write a copy of its state information to multiple locations, such as a local disk and an NFS mount. If there is one node in the cluster to spend money on the best enterprise hardware for maximum reliability it is the NameNode. The NameNode should also have as much RAM as possible because it keeps the entire filesystem metadata in memory.

An typical HDFS cluster has many DataNodes. They store the blocks of data and when a client requests a file, it finds out from the NameNode which DataNodes store the blocks that make up that file and the client directly reads the blocks from the individual DataNodes. Each DataNode also reports to the NameNode periodically with the list of blocks it stores. DataNodes do not require expensive enterprise hardware or replication at the hardware layer. The DataNodes are designed to run on commodity hardware and replication is provided at the software layer.

A JobTracker node manages MapReduce jobs. There is only one of these on the cluster. It receives jobs submitted by clients. It schedules the Map tasks and Reduce tasks on the appropriate TaskTrackers in a rack-aware manner and monitors for any failing tasks that need to be rescheduled on a different TaskTracker.

To achieve the parallelism for your map and reduce tasks, there are many TaskTrackers in a Hadoop cluster. Each TaskTracker spawns Java Virtual Machines to run your map or reduce task.

This lesson continues in the next video.